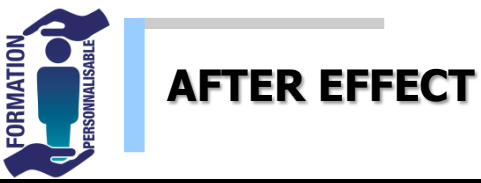

Niveau Initial

## **Objectifs de la formation :**

Capable de maîtriser les principales fonctionnalités d'after effects - savoir créer et manipuler des compositions pour réaliser des animations destinées au web ou à la vidéo.

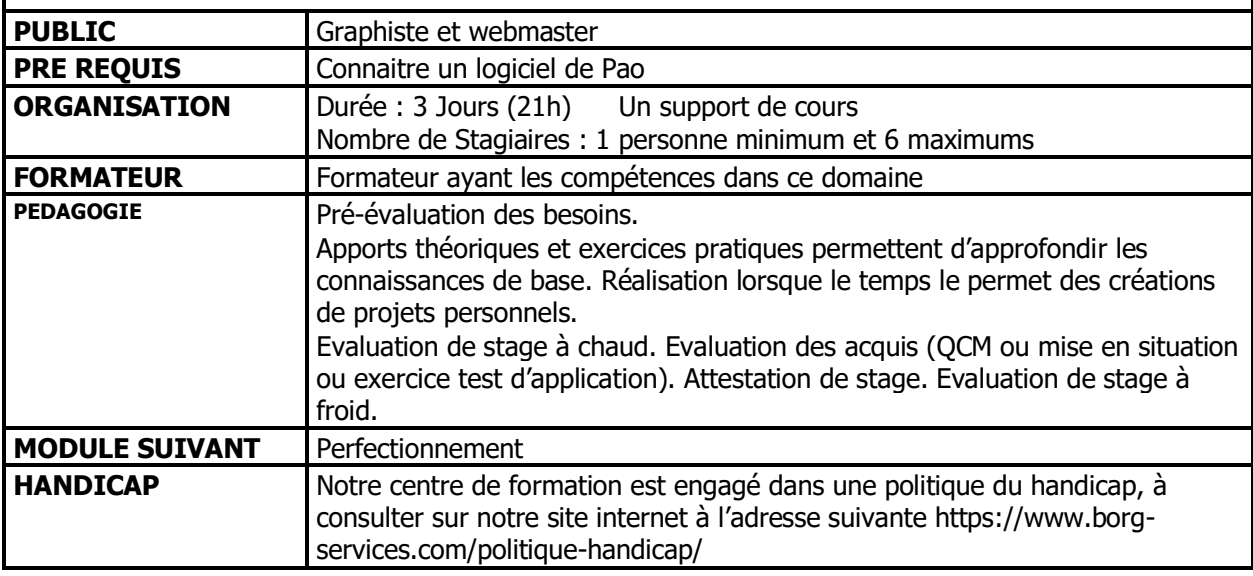

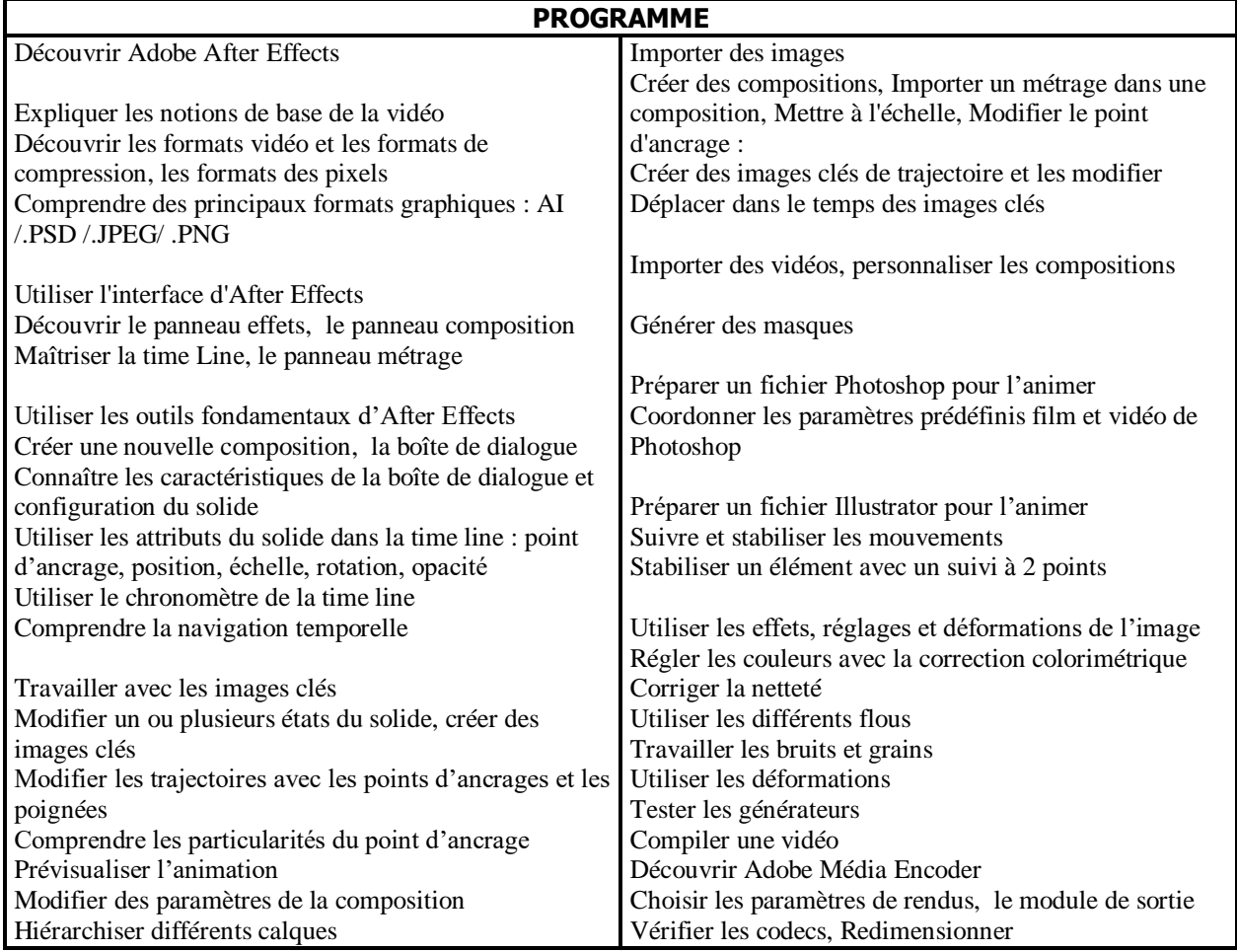

\*interentreprises ouverture de stage à partir de 3 pers

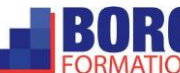